**EPG Collector Free Download X64 Latest**

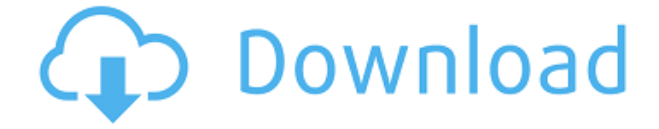

#### **EPG Collector Crack License Code & Keygen X64 Latest**

EPG Collector is a handy, easy-to-use Command Line-based program that can help you collect EPG data from DVB streams. You can use the software to collect data found in various formats (EIT, MHEG5, OpenTV, MediaHighway, FreeSat, PSIP) and create a XMLTV file. Flash Video Converter can help you convert Flash files to MPEG-4, WMV, MKV, AVI, MP4, MOV, MOV, MP3, AAC, FLV, etc. Moreover, it also provides video encoding and deinterlacing support. With the help of Flash Video Converter, you can convert Flash files to various popular video formats. Flash Video Converter Description: Flash Video Converter is the most popular and professional Flash to Video Converter. It can help you convert Flash files to MPEG-4, WMV, MKV, AVI, MP4, MOV, MOV, MP3, AAC, FLV, etc. Moreover, it also provides video encoding and deinterlacing support. MooV player is a media player, which can play most MP3, AAC, WAV, MPEG-4/5, RealAudio, Ogg/Vorbis, FLAC, WMA, ASF, MP2, WTV files. With the help of MooV player, you can easily play the video and audio files. MooV player Description: MooV player is a media player, which can play most MP3, AAC, WAV, MPEG-4/5, RealAudio, Ogg/Vorbis, FLAC, WMA, ASF, MP2, WTV files. DVDFab DVD Copy for Mac is a powerful Mac DVD copying software. It is designed to copy the DVD movies to hard drive, DVD folders or DVD ISO image file on Mac OS X. With DVDFab DVD Copy for Mac, you can copy DVD movies to DVD folder or hard drive, ISO image file or IFO image file on Mac OS X. DVDFab DVD Copy for Mac Description: DVDFab DVD Copy for Mac is a powerful Mac DVD copying software. It is designed to copy the DVD movies to hard drive, DVD folders or DVD ISO image file on Mac OS X. With DVDFab DVD Copy for Mac, you can copy DVD movies to DVD folder

#### **EPG Collector [Latest 2022]**

... EPG Collector is a handy, easy-to-use Command Linebased program that can help you collect EPG data from DVB streams. You can use the software to collect data found in various formats (EIT, MHEG5, OpenTV, MediaHighway, FreeSat, PSIP) and create a XMLTV file. EPG Collector can retrieve the data using terrestrial (DVB-T), satellite (DVB-S) or cable (DVB-C) tuners. KEYMACRO Description: ... DVbT Statistik is a DVB demodulator statistics software that computes the average signal strength of the DVB-T signal received by your DVB-T card. The module is designed to be used with DVB-T cards like the Hauppauge WinTV-HVR-950Q. This is a free software. You don't have to register to use it. KEYMACRO Description: ... DVbT RttStats is a DVB-T receiver statistics software that shows the sum of the receiver clocks, the symbol and sync time of a DVB-T signal in various intervals. This is a free software. You don't have to register to use it. KEYMACRO Description: ... DVbT RttStats is a DVB-T receiver statistics software that shows the sum of the receiver clocks, the symbol and sync time of a DVB-T signal in various intervals. This is a free software. You don't have to register to use it. KEYMACRO Description: ... DVbT RttStats is a DVB-T receiver statistics software that shows the sum of the receiver clocks, the symbol and sync time of a DVB-T signal in various intervals. This is a free software. You don't have to register to use it. KEYMACRO Description: ... DVbT RttStats is a DVB-T receiver statistics software that shows the sum of the receiver clocks, the symbol and sync time of a DVB-T signal in various intervals. This is a free software. You don't have to register to use it. KEYMACRO Description: ... DVbT RttStats is a DVB-T receiver statistics software that shows the sum of the receiver clocks, the symbol and 2edc1e01e8

## **EPG Collector (2022)**

1. Inputs: The input is a list of input options. These options are described below: (1) DVB-T: (a) Frequency (optional) - A list of input frequencies. By default, the program will search for a DVB-T signal on all input channels. The program will be automatically set to the next channel as the DVB-T signal is found. (b) Transition (optional) - A list of frequency transitions used by the DVB-T signal. The program can automatically detect a frequency or it can be manually entered. By default, the program will use a frequency transition every 30 seconds. The program will search for the closest to the frequency transition in this time. (2) DVB-S: (a) Frequency (optional) - A list of input frequencies. By default, the program will search for a DVB-S signal on all input channels. The program will be automatically set to the next channel as the DVB-S signal is found. (b) Transition (optional) - A list of frequency transitions used by the DVB-S signal. The program can automatically detect a frequency or it can be manually entered. By default, the program will use a frequency transition every 60 seconds. The program will search for the closest to the frequency transition in this time. (3) DVB-C: (a) Frequency (optional) - A list of input frequencies. By default, the program will search for a DVB-C signal on all input channels. The program will be automatically set to the next channel as the DVB-C signal is found. (b) Transition (optional) - A list of frequency transitions used by the DVB-C signal. The program can automatically detect a frequency or it can be manually entered. By default, the program will use a frequency transition every 30 seconds. The program will search for the closest to the frequency transition in this time. (4) DVB-D: (a) Frequency (optional) - A list of input frequencies. By default, the program will search for a DVB-D signal on all input channels. The program will be automatically set to the next channel as the DVB-D signal is found. (b) Transition (optional) - A list of frequency transitions used by the DVB-D signal. The program can automatically detect a frequency or it can be manually entered. By default, the program

[https://techplanet.today/post/fabolous-street-dreams-full-album-zip-in](https://techplanet.today/post/fabolous-street-dreams-full-album-zip-install) [stall](https://techplanet.today/post/fabolous-street-dreams-full-album-zip-install)

<https://reallygoodemails.com/aphitpuya>

<https://reallygoodemails.com/profunpprosdo>

<https://joyme.io/bacontusya>

[https://techplanet.today/post/rain-project-a-touhou-fangame-version-d](https://techplanet.today/post/rain-project-a-touhou-fangame-version-download-top) [ownload-top](https://techplanet.today/post/rain-project-a-touhou-fangame-version-download-top)

<https://techplanet.today/post/pokoliszomszedok2verified-fullvaltozat> <https://techplanet.today/post/printer-canon-f159500-driver-install> <https://reallygoodemails.com/porniohieyo>

# **What's New in the?**

EPG Collector is a handy, easy-to-use Command Line-based program that can help you collect EPG data from DVB streams. You can use the software to collect data found in various formats (EIT, MHEG5, OpenTV, MediaHighway, FreeSat, PSIP) and create a XMLTV file. Source files: The source of the program can be found in the'src' directory. Resources: More information about the program can be found on the Downloads page. Requirements: This program is designed to run on Windows XP or later. Notes: This program is a utility only. It is not a TV guide. The XMLTV file format is used for organizing metadata such as dates and times of programs. Features: \* Support for terrestrial, satellite and cable tuners. \* Supports all DVB-S and DVB-T systems (DVB-S2 and DVB-C2). \* Can retrieve MPEG-2 Program Information Table (PIT) as well as data from EIT, MHEG5, OpenTV, MediaHighway, FreeSat and PSIP. \* A wide selection of subtitle formats (SSA, ASS and MSS) can be found in this program. \* Contains a "graphical user interface" mode which allows you to obtain data using a simple, user-friendly graphical interface. Disclaimer: \* This software is released as is. I can't be held responsible for anything that may happen when using this program. Please read the Terms of Use before downloading this program. \* This program is not a TV guide. It is an EPG (Electronic Program Guide) collection utility. \* All trademarks belong

to their respective owners. License: This program is released under the terms of the GNU General Public License. See the GNU General Public License for more details. If you like the program, please feel free to contact me and give me credit. v1.2.6c - 2007-04-18 \* Updated to work with DVB-S2. \* Added support for DVB-C2. v1.2.6b - 2007-02-20 \* Added a wide selection of subtitle formats (SSA, ASS and MSS). \* Added support for DVB-C2. v1.2.5c - 2006-11-11 \* Created new version. \* Added support for DVB-C2. \* Added support for DVB-T2. v1.2.5b - 2006-11-01 \* Updated to work with DVB-S2. \* Updated for the new PSI specification. \* Added support for DVB-C2. \* Removed support for MHEG-

# **System Requirements For EPG Collector:**

Quake III Arena is available for Windows (x64 version) and Linux. Installing the CUI As a prerequisite you need the CUI (Console User Interface) and the ZDoom deamon. You can find the CUI at and the ZDoom deamon at You can find the cui-3.63.zip at and the z

[https://cungtenhanoi.com/2022/12/12/double-cheeseburger-crack-tor](https://cungtenhanoi.com/2022/12/12/double-cheeseburger-crack-torrent-activation-code/) [rent-activation-code/](https://cungtenhanoi.com/2022/12/12/double-cheeseburger-crack-torrent-activation-code/)

<http://www.aolscarborough.com/titlebar-date-crack-2022/>

[https://www.grenobletrail.fr/wp-content/uploads/2022/12/Bersirc\\_Cra](https://www.grenobletrail.fr/wp-content/uploads/2022/12/Bersirc_Crack_Latest.pdf) [ck\\_Latest.pdf](https://www.grenobletrail.fr/wp-content/uploads/2022/12/Bersirc_Crack_Latest.pdf)

<https://superstitionsar.org/wp-content/uploads/2022/12/karbeve.pdf> [https://thefpds.org/2022/12/12/hypersight-rootkit-detector-crack-prod](https://thefpds.org/2022/12/12/hypersight-rootkit-detector-crack-product-key-full-free-for-pc/) [uct-key-full-free-for-pc/](https://thefpds.org/2022/12/12/hypersight-rootkit-detector-crack-product-key-full-free-for-pc/)

[https://ultimatetimeout.com/xp-firewall-control-widget-crack-downloa](https://ultimatetimeout.com/xp-firewall-control-widget-crack-download-pc-windows-latest-2022/) [d-pc-windows-latest-2022/](https://ultimatetimeout.com/xp-firewall-control-widget-crack-download-pc-windows-latest-2022/)

[https://xtc-hair.com/wp-content/uploads/2022/12/Elegant\\_icon\\_set.pd](https://xtc-hair.com/wp-content/uploads/2022/12/Elegant_icon_set.pdf) [f](https://xtc-hair.com/wp-content/uploads/2022/12/Elegant_icon_set.pdf)

[http://hotelthequeen.it/wp-content/uploads/2022/12/Imagine-Picture-](http://hotelthequeen.it/wp-content/uploads/2022/12/Imagine-Picture-Viewer-Crack-Torrent-Activation-Code-Download-For-Windows-Latest.pdf)[Viewer-Crack-Torrent-Activation-Code-Download-For-Windows-](http://hotelthequeen.it/wp-content/uploads/2022/12/Imagine-Picture-Viewer-Crack-Torrent-Activation-Code-Download-For-Windows-Latest.pdf)

[Latest.pdf](http://hotelthequeen.it/wp-content/uploads/2022/12/Imagine-Picture-Viewer-Crack-Torrent-Activation-Code-Download-For-Windows-Latest.pdf)

[https://homeworks.ng/wp-content/uploads/2022/12/Rubik-039s-2x2x2](https://homeworks.ng/wp-content/uploads/2022/12/Rubik-039s-2x2x2-Crack-Keygen-Free.pdf) [-Crack-Keygen-Free.pdf](https://homeworks.ng/wp-content/uploads/2022/12/Rubik-039s-2x2x2-Crack-Keygen-Free.pdf)

<https://writingonlife.com/wp-content/uploads/2022/12/addorea.pdf>